# **I. Tournament Details**

**A. Important Dates/times (include date/time stamp in title of report)**

Seeds available - contact for questions prior to draw

Draw available

Alternate list available

Match times available

Tournament/match check in requirements

 $\Box$  General start/finish times for play

Inclement weather procedures

### **B. Structure**

- Ranking category (ITF Grade Level)
- Seeding method (USTA or ITF)
- Playoff format

Consolation format/sign-up details

Doubles sign-up/partner needed

Type of ball to be used

Tie break format (7 pt or 10 pt; rotation – Coman or every six points)

**Prize Money** 

**Awards** 

Format/Schedule changes due to extreme weather conditions

### **C. Court Information (Especially for alternate sites or if different from the**

### **sanctioned Org. membership information in the OLS)**

**1. Sites**

Physical address/phone

 $\overline{\phantom{a}}$  Surface

 $\overline{\phantom{a}}$  Locker room facilities

URL/link to Google Map

Parking

 $\Box$  Lights

Dress code

 $\Box$  Payment policies (charge account required, credit or cash only, etc)

**2. Practice Courts**

**Reservation procedure** 

Cost

#### **D. Sponsors**

 $\Box$  Link to their website only; NO LOGO

# **II. Hospitality**

- **A. Local transportation availability** 
	- Airport, trains, other public transportation
- **B. Hotel Information**
	- Reservation deadline for group rate
	- Physical address/phone/URL
	- $\Box$  Rate (room description)
	- Amenities breakfast included, fitness center, etc
- **C. Local housing contact**
	- $\Box$  Listed
- **D. Social events**

 $\Box$  Listed

- **E. Food/drink provided during tournament** □ Listed
- **F. Details on trainer**
	- Listed

# **III. Post Event**

- **A. Thank you's to players/sponsors**  $\Box$  Completed
- **B. Photos**

Uploaded

**C. Recap**

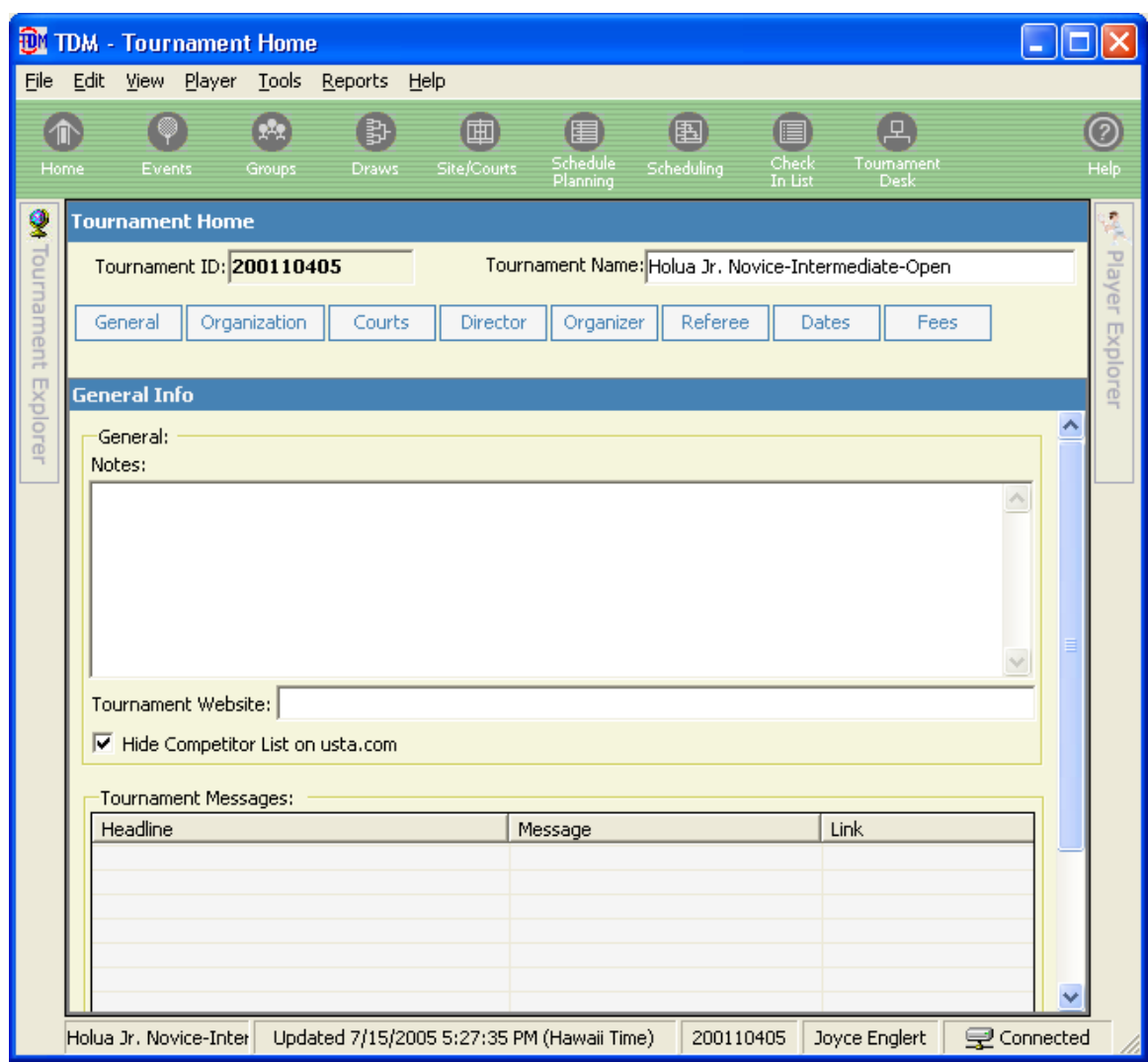

**To Add Notes in TDM go to the tournament home page and click on the general tab:**

To bring attention to your notes add color.

We suggest adding red to your **Headline** by adding the following coding: **<p><font face="arial" color="#ff0000" size="3">**

For example: In TDM General Notes in the Headline field add <p><font face="arial" color="#ff0000" size="3"> Hotel

When uploaded it will appear as **Hotel**